## SAP ABAP table EAMS S\_NAV\_MAT\_ID\_ATTR {NAV - Material attributes}

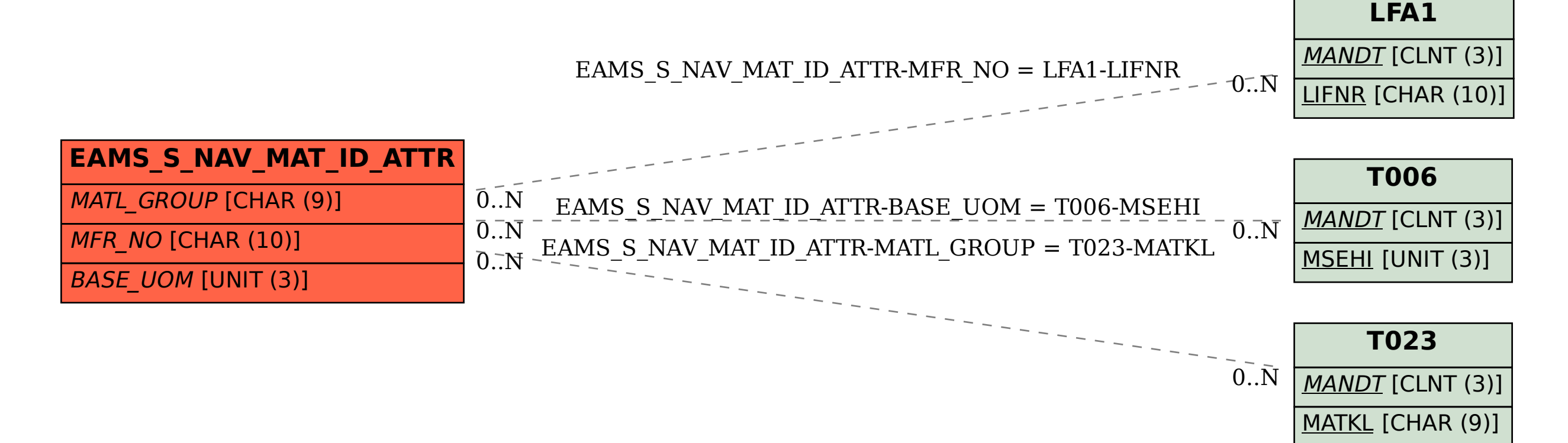